УДК 528:001 + 681.51

# **ЗАСОБИ WEB-КАРТОГРАФУВАННЯ ЗА ТЕХНОЛОГІЄЮ MS SILVERLIGHT**

А. Лященко, А. Черін Науково-дослідний інститут геодезії і картографії

#### **Вступ та постановка задачі**

У сучасних Інтернет-технологіях спостерігаються значні зміни, основною рисою яких є формування не залежного від комерційних організацій та окремих країн інтегрованого web-середовища, в якому користувачі є не сторонніми спостерігачами, а активними учасниками формування та зміни інформаційного світу. Основними ознаками цього світу є:

− розуміння web як сервіс-орієнтованого інформаційного середовища, що містить множину уніфікованих активних інформаційних ресурсів або сервісів (дані + метадані + інтерфейси + програми), доступних для виявлення, завантаження й використання в мережі Інтернет;

- − перехід від частинного до цілого, від даних до послуг з їхнього використання;
- − перехід від приватних, корпоративних ресурсів до вільних, відкритих;

− перехід в керуванні процесами розвитку та формуванні стандартів для різних переметних сфер від диктату декількох комерційних компаній (акул) до загальних відкритих стандартів, що розробляються незалежними некомерційними організаціями та спілками;

− формування глобального інформаційного середовища, інформаційної інфраструктури взагалі та інфраструктури географічної інформації зокрема.

Аналогічні тенденції спостерігаються і в сфері web-картографування, ГІС + Інтернет, які демократизують картографію і картографічне моделювання – географічні знання, реалізовані в програмах і базах даних, стають потенційно доступними для усіх зацікавлених організацій, професіоналів та пересічних громадян. ГІС + Інтернет стали основними чинниками становлення *неогеографії* [3]. Як свого часу персональні комп'ютери зробили доступними складні програми без посередників-програмістів, так ГІС в Інтернет перетворює мільйони користувачів на прямих учасників геоінформаційного моделювання без посередників-картографів, а географічну інформацію – на загальнолюдський, соціально й економічно значимий предмет споживання. Природно, що масовий попит породжує й відповідну множину пропозицій. Зокрема, спостерігається успішна реалізація низки проектів, що реалізують концепцію відкритого доступу до наперед оброблених високоякісних електронних карт та космічних знімків; дієва стандартизація географічної інформації і геоінформаційних сервісів; персоніфікація (індивідуальне налаштування) геоінформаційних сервісів з можливістю інтегрування власних даних користувача з геопросторовими даними із Інтернет тощо.

Технологія MS Silverlight [4, 5, 7] – одна із останніх пропозицій корпорації Microsoft для розроблення так званих браузер-орієнтованих прикладних програм, використання яких легко "масштабується" від персонального на локальному комп'ютері до функціонування в глобальній мережі. Технологія має гнучкі засоби для побудови графічних інтерфейсів, формування довільних векторних зображень, відтворення звуку та відео, інтенсивно застосовується як базова платформа для програмування web-додатків. Це зумовлює актуальність розгляду можливостей технології Silverlight для web-картографування.

#### **Аналіз останніх досліджень та публікацій**

У мережі Інтернет, окрім документації корпорації Microsoft і довідкових матеріалів Вікіпедії, доступні десятки робіт та програмних кодів, що охоплюють різні сфери прикладного застосування технології Silverlight. Серед інших для першого ознайомлення можна рекомендувати книгу Лоуренса Мороні [4], російськомовний переклад якої доступний в Інтернет http://www.microsoft.com/rus/expression/resources/.

Ключовим компонентом середовища функціонування цієї технології є програмний модуль Sіlverlіght, що входить до складу компонентів сучасних та оновлених версій ОС Wіndows 2000, Wіndows XP, Wіndows Server 2003, Wіndows Vіsta, Mac OS X 10.4 та браузерів Іnternet Explorer 6.0/7.0, Mozіlla Fіrefox 1.5/2.0 і Safarі 3.1. та інших.

Модуль Silverlight 2.0 – це розширення для браузерів, що дає змогу відображати на web – сторінці векторну графіку з елементами анімації, відтворювати звук та відео, а також є повноцінним середовищем для розроблення **RIA2** аплікацій. Silverlight – ґрунтується на взаємодії двох технологій від Microsoft – ХАМ $L^3$  для подання інтерфейсу користувача) та .NET framework<sup>4</sup> для реалізації прикладної логіки і організації взаємодії сервісів.

Програмний модуль Sіlverlіght під'єднується браузером на клієнтському комп'ютері для оброблення XAML-файла, що містить опис елементів графічного інтерфейсу користувача і сценарію обслуговування подій від елементів інтерфейсу та взаємодії з сервером системи.

XAML містить чотири основні категорії елементів: екранні форми (панелі), елементи керування, елементи, пов'язані з електронним документом та графічні примітиви. Для визначення положення елементів у межах екранної форми використовуються атрибути на зразок властивостей у мовах об'єктно-орієнтованого програмування. Основна логіка програми, як і в традиційних технологіях, реалізується в прикладних програмах, що розробляються мовами С#, VB та інших і розміщуються на сервері.

Інтернет-публікації та конкретні реалізації засобів web-картографування в середовищі Sіlverlіght переважно зорієнтовані на використання растрових електронних карт. Спектр наявних реалізацій таких засобів досить широкий: від найпростіших, що завантажують з сервера наперед підготовлені растрові зображення електронних карт без їх координатної прив'язки, а отже, й без будь-яких картометричних функцій і картографічної взаємодії, до повнофункціональних, які отримують оперативно сформовані геоінформаційними сервісами растрові зображення електронних карт з підтримкою функцій визначення координат в проекції карти та побудови просторових запитів. Розроблення засобів web-картографування з використанням векторних моделей електронних карт в середовищі Sіlverlіght подано в публікаціях на рівні обговорення концепцій та перших пробних реалізацій.

Метою цієї праці є узагальнення підходів в реалізації засобів web-картографування в середовищі Sіlverlіght, викладення досвіду авторів з розроблення засобів підтримки інтерактивних векторних електронних карт за технологією Sіlverlіght та визначення сфери їх ефективного застосування для геоінформаційних додатків в Інтернет.

### **Виклад основного матеріалу та результатів дослідження**

Сучасний етап розвитку web-сервісів для векторних моделей даних пов'язаний з розробленням об'єктно-реляційних баз геопросторових даних та заснованими на XML-мові графічних векторних форматів (GML, KML, SVG, XAML тощо), завдяки яким створюються уніфіковані геоінформаційні сервіси доступу до геопросторових даних, формування електронних карт та ГІС – додатки (аплети), що доповнюють стандартні web-браузери функціями взаємодії з геоінформаційними сервісами, візуалізації й підтримки інтерактивних електронних карт.

Основу стандартизації серверів закладено в технічних специфікаціях відкритого геопросторового консорціуму OGC, в яких зокрема визначено такі основні типи ГІС – сервісів.

Картографічний web-сервіс WMS (*Web Map Service*) надає клієнтському додатку растрове зображення карти, сформоване на основі його запиту. Це найвідоміша специфікація OGC, поши-

<sup>&</sup>lt;sup>2</sup> **RIA** (Rich Internet Applications, RIA) насичені інтернет-аплікації — це програми, доступні через мережу Інтернет, що характеризуються ознаками та функціональністю традиційних настільних (локальних) програм.

<sup>&</sup>lt;sup>3</sup> XAML (eXtensible Application Markup Language) – мова інтерфейсів платформи Windows Vista, заснована на синтаксисі мови XML.

заснована на синтаксисі мови XML. 4 **Microsoft .NET** (читається як *дот-нет*) —технологія Microsoft для створення як звичайних програм, так і веб-програм. Багато в чому є продовженням ідей та принципів, покладених в технологію Java.

рена в проектах картографічних web-серверів. Інтерфейс WMS дуже простий – у специфікації передбачено всього три види запитів – *GetCapabilities, GetMap і GetFeatureInfo*. З назв запитів випливає, що у відповідь на них сервіс повертає свої характеристики, зображення сформованої карти або атрибути вибраного об'єкта. Взаємодія з WMS здійснюється мовою XML, запити й відповіді передаються за протоколом HTTP. Отже, WMS дає змогу легко вбудовувати інтерактивні карти у web-сторінки будь-якого сайту. Причому сам сервіс може міститися на іншому ("чужому") сервері та не мати прямого відношення до автора цього сайту. Неписане правило: "можливість використання чужих ресурсів, якщо це не заборонено власником" – фундаментальна властивість Інтернету.

WMS для візуалізації карти зазвичай використовує ті умовні позначення, які передбачено розробником сервісу. Оскільки зображення карти формується на сервері, у користувача немає прямої можливості змінювати картографічні легенди. Для вирішення цієї проблеми розроблено специфікацію *Styled Layer Descriptor* (*SLD*), за якою користувач передає на сервер власні умовні позначення для відображення карти у WMS.

Сервіс зображення покриття CPS *(Coverage Portrayal Service)* розширює можливості WMS для надання в мережі Інтернет зображення матричних (растрових) моделей даних, наприклад, GRID – моделей рельєфу, космічних знімків тощо. CPS функціонально подібний WMS, але містить додатковий інтерфейс для керування пошуком цих специфічних цифрових моделей.

Web-сервіс географічних об'єктів WFS (*Web Feature Service*) передає на клієнтську частину ГІС-аплікації векторні моделі даних з використанням мови географічної розмітки GML (*Geography Markup Language*). Практично WFS дає змогу клієнтському ГІС – додатку створювати багатошарові карти, у яких шари беруться з різних джерел. Растрові зображення від WMS та CPS не прозорі, а тому неможливо накладати зображення від різних сервісів цих типів. Векторні ж дані, отримані від різних WFS, цілком для цього придатні. Очевидно, що вартість цього підходу – ускладнення клієнтської програми, яка має перетворювати векторні моделі в картографічне зображення. Крім того, WFS не може повноцінно замінити множину шарів, відображених на електронній карті від WMS, оскільки навіть не дуже велика кількість векторних об'єктів у форматі GML займає обсяги, порівнянні з обсягами растрового зображення всієї карти. Тому ці два види сервісів оптимально використовувати в парі: WMS – для растрової моделі базової карти, WFS – для оперативного відображення характерних об'єктів геоінформаційного аналізу (наприклад, маршрути або місцерозташування рухомих об'єктів, межі земельних ділянок або інших цільових об'єктів) на растровому зображенні базової карти.

Web-сервіс покриття WCS (*Web Coverage Service*) функціонально подібний до WFS, але орієнтований на передачу для подальшої інтерпретації й відображення клієнтською програмою цифрового опису покриття як GRID або TIN моделі суцільного розподілу певної характеристики в геопросторі. Звичайно, що зображення тематичних рельєфів, створені клієнтським ГІС – додатком за даними від WСS, можна накладати на растрове зображення базової карти від WMS.

Отже, як і в традиційних ГІС, в ГІС+Інтернет можна говорити про три можливі підходи до формування електронних карт та організації картографічної взаємодії, а саме: растрове, векторне та комбіноване (гібридне або векторно-растрове) web-картографування (рис. 1).

У растровому web-картографуванні застосовуються геоінформаційні сервіси типу WMS та/або CPS, які формують зображення карт на сервері та постачання їх ГІС – клієнтам в растрових (PNG, GIF або JPEG). Растрові зображення карт сумісні з інструментами й середовищем webтехнології, але взаємодія з картою (наприклад, зміна масштабу зображення, панорамування, керування шарами або тематичне розфарбування) вимагає відповідної взаємодії з сервером для передавання запиту на повторне генерування та пересилання користувачу нового зображення електронної карти. Це збільшує час відповіді на оперативні запити користувачів, створює значні навантаження на сервер та мережу передавання даних.

Векторне та комбіноване web-картографування ґрунтується на використанні додаткових геоінформаційних сервісів типу WFS та WCS та потребує програмного розширення функціональності стандартних web-браузерів (аплетів, плагінів) для інтерпретації векторних моделей даних, оперативного формування відповідного зображення електронних карт та обслуговування взаємодії з ними. ГІС-аплети забезпечують високий рівень інтерактивності електронних карт, але виникають проблеми сумісності в ланці взаємодії браузер – аплет та залежності аплетів від форматів векторних моделей різних постачальників електронних карт. У сучасних реалізаціях цього підходу важлива роль відводиться XML-орієнтованим мовам опису векторних даних, зокрема GML, KML, SVG та XAML, застосування яких дає змогу вирішити вказані проблеми векторного web-картографування, а саме, стандартизувати опис моделі електронної карти і на цій основі уніфікувати ГІС-додатки та механізми їх взаємодії з web-браузерами і додатковими програмними функціями, які можуть інтегруватися безпосередньо з моделлю векторної карти для підтримки її індивідуальних (візуальних, інтерактивних, динамічних та анімаційних) властивостей.

Застосуванні Silverlight технології значно спрощує вирішення проблем як растрового так і векторного web-картографування за рахунок інтероперабельності власне модуля Silverlight в сенсі його сумісності з різними web-браузерами, а також завдяки наявності в ньому готових системних рішень щодо ефективного оброблення ієрархічної сукупності зв'язаних растрових зображень різного просторового розрізнення, широкого набору засобів подання векторних моделей на мові XAML, вбудованих функцій формування й інтерактивної роботи з графічними зображеннями та взаємодії з web-сервісами різного призначення. Розглянемо детальніше ці особливості Silverlight технології.

Ключовим для растрового web картографування в технології Silverlight є вбудований механізм DeepZoom, який реалізується за допомогою елемента MultiScaleImage в мові XAML для керування послідовністю виведенням мультимасштабованих растрових зображень при зміні масштау їх візуалізації на екрані клієнтського комп'ютера. Механізм DeepZoom передбачає попередню підготовку так званої піраміди растрів графічних зображень електронної карти з різним просторовим розрізненням з їх розділенням та індексуванням на окремі регулярні фрагменти, наприклад, за правилом квадродерева (рис. 2). Використанням елемента MultiScaleImage в XAML-файлі описується сценарій візуалізації електронної карти, за яким з сервера завантажуються тільки ті фрагменти растрового зображення, які потрапляють у вікно виведення, а їх просторове розрізнення оптимально відповідає поточному масштабу візуалізації карти на екрані дисплею.

*Таблиця 1* 

| Рівень<br>деталізації | Розмір зображення<br>в пікселах  | Просторове<br>розрізнення<br>(м / піксел) | Масштаб карти<br>(для екрану<br>з розрізненням 96 dpi) |
|-----------------------|----------------------------------|-------------------------------------------|--------------------------------------------------------|
|                       | 512 x 512                        | 78 271 5170                               | 1:295 829 355.45                                       |
| 2                     | $1024 \times 1024$               | 39 135.7585                               | 1:147914677.73                                         |
| 3                     | 2 048 x 2 048                    | 19 567.8792                               | 1:73 957 338.86                                        |
| 17                    | 33 554 432 x<br>33 554 432       | 1.1943                                    | 1:4,514.00                                             |
| 23                    | 2 147 483 648 x<br>2 147 483 648 | 0.0187                                    | 1:70.53                                                |

**Характеристики елементів піраміди растрових зображень для різних рівнів деталізації**

Джерелом картографічних зображень може бути каталог з файлами окремих фрагментів з різним просторовим розрізненням та XML-файли з індексами та координатною прив'язкою цих фрагментів. Можна перевизначити метод отримання зображень GetTileLayers як функцію, що повертає адрес посилання на зображення за заданими координатами центру вікна карти та рівнем деталізації зображення. Це надає можливість використовувати як джерело картографічних зображень цілу низку уже існуючих геоінформаційних web-серверів або створювати власні. Оскільки Silverlight додатки є браузер-орієнтованими, то можливі різні масштабованої архітектури реалізації ГІС-програм – від локальних з розміщенням усіх ресурсів і сервісів на одному комп'ютері до обслуговування в мережі Інтернет, або їх комбінування, коли частина ресурсів є локальними, а інші завантажуються із серверних геоінформаційних сервісів. На рис. 3 та 4 наведено приклади реалізацій растрового web-картографування за технологією Silverlight.

Ефективна реалізація векторного web-картографування в середовищі Silverlight ґрунтується на формуванні моделей векторних даних в форматі мови XAML, яка надає доволі широкий набір гнучких засобів для подання графічних елементів та перетворення координат. Крім традиційних примітивів (типу відрізок прямої, прямокутник, еліпс, полілінія та полігон) XAML містить елемент Paths для опису довільних траєкторій як послідовності сегментованих графічних об'єкти, зокрема криві Без'є різних порядків. Для надання геометрії остаточного виду можна застосовувати афінні перетворення, булеві операції на множині геометричних фігур для об'єднання полігонів, екранування та відсікання зображення, а також набори різних пензлів, стилів та шаблонів для визначення візуальних характеристик елементів зображення.

Формувати електронні векторні карти у форматі XAML можна оперативно на геоінформаційних серверах або на клієнтських комп'ютерах на основі отриманих від геоінформаційних сервісів геопросторових даних. Можливі технологічні схеми з попередньою підготовкою наборів електронних карт в форматі XAML на основі конвертування цифрових карт, підготовлених в інструментальних ГІС або в XML базованих форматах (GML, KML та SVG). Для цього можуть бути використані відповідні програмні опції, що постачаються виробниками ГІС, або конвертори від незалежних виробників (див. табл. 2).

*Таблиця 2* 

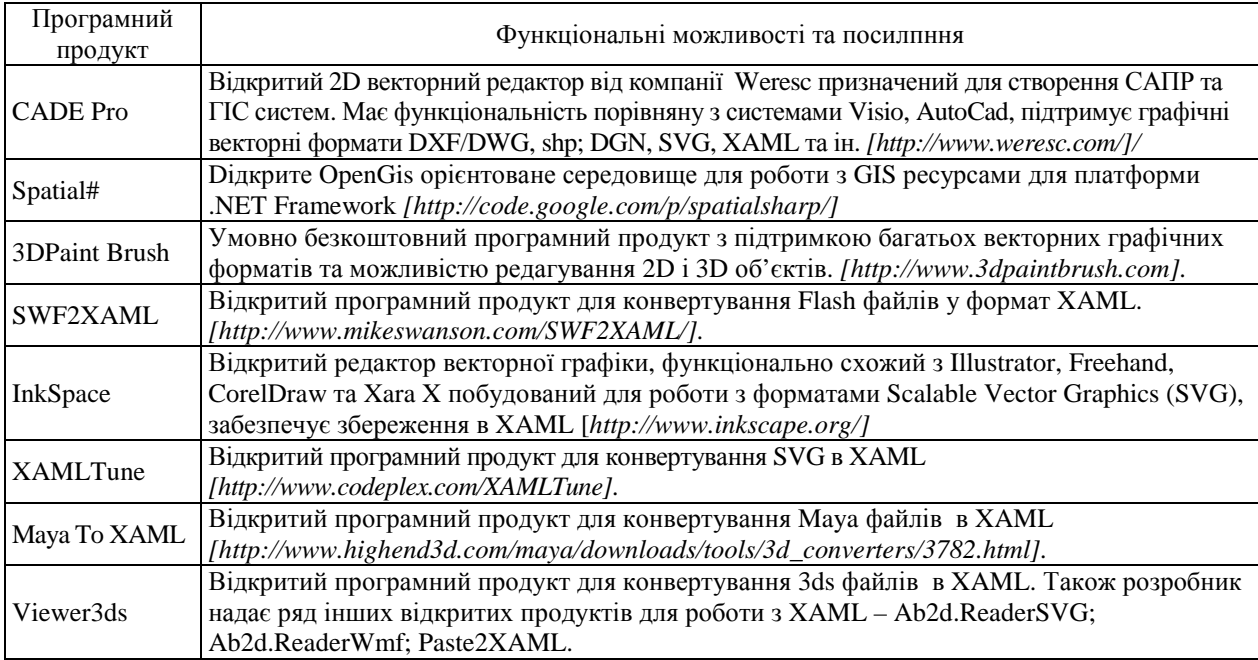

# **Програмні засоби конвертування й редагування векторних даних вв форматі XAML**

До ефективних сфер застосування векторного web-картографування за технологією Silverlight можна віднести підтримку інтерактивних електронних тематичних карт з використанням картографічної основи у форматі XAML та статистичних даних, що передаються на клієнтський комп'ютер у форматі XML-файлів. Основні компоненти картографічної web – сторінки утворюють єдиний комплекс змістовно та логічно зв'язаних компонентів інтерактивної електронної карти (рис. 5), що описані на XAML та інтерпретуються модулем Silverlight, зокрема:

− власне електронна карта із зображенням об'єктів адміністративно-територіального устрою України (АТУ): Автономна Республіка Крим, області, міста з особливим статусом та райони;

− перелік об'єктів АТУ, що відображаються на поточній карті;

− рангова діаграма, стовпчики якої відповідають значенням вибраного статистичного показника для об'єктів АТУ, що упорядковані за зростанням вибраного показника;

− лінійні графіки для відображення зміни вибраного показника за певні часові періоди для кожного об'єкта АТУ;

− легенда розфарбування тематичної карти за значеннями поточного показника в контексті вибраних методу класифікації, кількості рівнів класифікації та кольорового ряду.

Інтерактивна робота з основними компонентами картографічної Web – сторінки ґрунтується на забезпеченні їх чутливості до подій, пов'язаних з положенням курсору (фокусу введення) миші. Це проявляється в тому, що при потраплянні курсору мишки на один із об'єктів будь-якого основного компонента картографічної Web – сторінки програма формує ехо-відображення для відповідних об'єктів на усіх інших основних компонентах, зокрема це виділення: об'єкта на електронній карті, рядка в списку об'єктів, стовпчика на ранговій діаграмі, сегментів лінії на графіку та групи певного інтервалу на шкалі класифікації в легенді карти. За такого підходу сервер не виконує операцій з електронною картою та даними, вся програмна логіка переноситися на клієнтський комп'ютер. Робота з даними ведеться за допомогою мови  $LINO<sup>5</sup>$  та додаткових Silverlight модулів, які можуть розміщуватись на клієнті (входити до стандартного набору) або ж завантажуватись з сервера.

Для забезпечення компактності опису карт в текстовому XAML-форматі рекомендується:

− вибирати склад шарів електронних карт необхідно за критеріями мінімізації обсягів файлів для оперативної роботи в мережі Інтернет при забезпеченні доброго візуального сприйняття зображення об'єктів карти на екрані дисплею;

− використовувати відносні координати для опису графічних об'єктів, в яких координати кожної точки (починаючи з другої) задаються в приростах до попередньої, що дає змогу в декілька разів зменшити кількість знаків на подання координатних пар порівняно з абсолютними координатами;

− обмежити кількість знаків (наприклад, трьома) після коми в поданні координат, оскільки більша точність є надлишковою для візуалізації карт та й для більшості сфер їх застосування;

− застосовувати сплайни для подання криволінійних об'єктів замість поліліній з багатьма відрізками, що дає змогу не лише зменшити обсяг даних, але й покращити якість графічного подання об'єктів, наприклад, шляхів, річок, берегових ліній, ізоліній тощо;

− створювати та застосовувати бібліотеки графічних символів для подання умовних знаків, а також виділяти та застосовувати геометричні об'єкти повторного використання, наприклад, траєкторії як для подання власне об'єктів місцевості, так і для виведення текстових елементів вздовж них (деякі бібліотеки графічних символів розміщено в Інтернет (наприклад, див.: http://wikitravel.org/en/Wikitravel: Common\_map\_symbols);

− створювати XAML стилі та шаблони для серії електронних карт та використовувати їх в описі конкретних карт через механізм посилання;

− упаковувати усі файли, що дозволяє в декілька раз зменшити обсяг даних, що передаються сервером по мережі без істотного збільшення часу оброблення даних накомп'ютерах користувачів.

# **Висновки**

Silverlight є відкритою технологією, сумісною з іншими web-технологіями, має доступні (відкриті та безкоштовні) засоби створення, інтерпретації та візуалізації XAML-докуменів, працює у середовищі поширених web-браузерів (Internet Explorer, Mozilla, Opera, Safari) та на різних системних платформах.

Мова XAML ґрунтується на категоріях, які притаманні електронній картографії, а саме: векторні формати подання моделі, графічна символіка, пошарова та об'єктна структурованість, динамічність, багаторазове використання основи, зв'язок з тематичними даними, інтерактивність, мультимедійність та багато іншого.

 $^5$ Комплексна мова запитів (LINQ) – проект Microsoft з підтримки синтаксису мови запитів типу SQL безпосередньо в мовах програмування платформи. NET Framework.

Для програмування інтерактивних сценаріїв в синтаксис мови XAML вбудована підтримка низки скриптових мов. Вбудована мова LINQ дає змогу швидко та зручно обробляти великі набори даних, що є невід'ємною частиною в роботі тематичного web-картографічного сервісу.

Основна функціональність ГІС при роботі з електронною векторною картою чи набором растрових зображень (зміна масштабу зображення, керування візуальними властивостями шарів, таблична і графічна інтерпретація тематичних даних, асоційованих з картографічними об'єктами тощо) уже реалізована та постійно доповнюється.

Нові можливості відкриваються з появою в 2009 році Silverlight версії 3, в якій анонсовано підтримку 3D геометрії та аналіз просторових процесів у часі (4D).

Silverlight – це нова потужна технологія, що знаходиться на початку свого становлення та постійно розвивається. У статті ми зупинилися лише на основних аспектах її застосування у webкартографуванні, детальнішу інформацію читач зможе почерпнути з великої кількості Інтернетресурсів, посилання на деякі з них наведено в переліку джерел.

# **Література**

1. Класифікація картографічних Web-сервісів OGC, http://gis-lab.info/qa/ogc-intro.html.

2. Лященко А.А., Форосенко А.В. Методичні засади створення інтерактивних електронних карт у форматі SVG // Вісник геодезії та картографії. – 2007. – № 1. С 39–46.

3. Неогеография: смена вех, http://rnd.cnews.ru/reviews/index\_science.shtml? 2007/12/03/277809\_1.

4. Laurence Moroney. Introducing Microsoft Silverlight2. – Microsoft Press, 2008. [http://www. microsoft.com/rus/expression/resources/].

5. Nathan, Adam. Silverlight1.0 unleashed .p.cm.ISBN0-672-33007-5.

6. Open Geospatial Consortium, http://www.opengeospatial.org/.

7. Silverlight Overview, http://weblogs.asp.net/scottgu/archive/2008/06/06/silverlight-2-beta2-released.aspx.

8. Virtual Earth Tile System, http://msdn.microsoft.com/en-us/library/bb259689.aspx

# **Засоби Web-картографування за технологією MS Silverlight** А. Лященко, А. Черін

Наведено результати аналізу властивостей Silverlight-технології, визначені сфери її ефективного використання для геоінформаційних додатків в Інтернеті. Наведено основні сценарії побудови Web-картографічних сервісів у середовищі SIilverlight. Узагальнена технологічна схема підготовки та використання XAML електронних карт в Інтернеті.

# **Средства Web-картографирования по технологии MS Silverlight** А. Лященко, А. Черин

Приведены результаты анализа свойств Silverlight – технологии, определены сферы ее эффективного использования для геоинформационных приложений в Интернете. Приведены основные сценарии построения Web-картографических сервисов в среде SIilverlight. Обобщенная технологическая схема подготовки и использования XAML-электронных карт в Интернете.

# **Web-mapping behind technology MS Silverlight**

А. Lyashchenko, A. Cherin

Results of the analysis of properties of Silverlight – technology, determined the scope of its effective use of geographic information applications for the Internet. The basic scenario for constructing Web-mapping services in the SIilverlight. The generalized scheme of XAML and using electronic maps on the Internet.